#### INSTRUCTIONS FOR FILLING ONLINE APPLICATION

(Recruitment to the post of Junior Personal Assistant, 2019)

#### **GENERAL INSTRUCTIONS:**

- 1. Applicants are advised to check their eligibility before proceeding to fill online application.
- 2. Applicants are advised to take print out of format of application form annexed to these instructions and fill & check the entries to be made by them before proceeding to fill online application to avoid any mistake in online application.
- 3. Applicants are required to apply only through Online Mode: No other means/mode for submission of application will be accepted. The link to fill up online application will remain active upto midnight 11:59 o'clock of the last date fixed for submission of the online application. Applicants are advised to fill up the online application well in advance, without waiting for the last date, to avoid the last minute hassle.
- 4. Before filling up the online application, the applicants are advised to go through the instructions and detailed advertisement carefully, which are available at the link <a href="http://www.hcraj.nic.in">http://www.hcraj.nic.in</a> /"Recruitment"/ "Junior Personal Assistant, 2019"/ 'Instructions For Filling Online Application' and on the "latest updates" link of the <a href="http://www.hcraj.nic.in">http://www.hcraj.nic.in</a>
- 5. Applicants are advised to fill details in online form correctly: After submission of application form with the requisite fee, details cannot be changed.
- Applicants are advised to keep all relevant documents (Educational Certificates etc.), Scanned Photograph, Scanned Signature etc, ready before starting with the form filling process.
- 7. Spaces (fields) in online application are of two types: One, in which the applicant can enter the information manually, and other, in which the applicant can select one of the options. (Selective fields are of three types some fields are to be selected from Dropdown Menu, some are to be selected by clicking on the Radio Button and calendar for selecting Year, Month & Day one by one).

#### Instructions for Photo / Signature Scanning

- 1. Scan your Signature & passport size photograph.
- 2. Save them as JPG/JPEG/PNG files with Size between 5 KB 20 KB each.
- 3. Images should be properly cropped.
- DO NOT LEAVE empty spaces around photo or signature.
- 8. Fields marked with (\*), which means these fields are to be filled-in mandatorily.
- 9. <u>Do Not Press F5 or Browser refresh button during the process of filling up online</u> application.
- 10. Applicants are advised not to fill online application form simultaneously in Multiple Tabs of the Browser and in Multiple Browsers.
- 11. The time of each session to fill online application is limited, therefore, applicants are advised to regularly check the remaining time displayed on the top of page while filling the online application, otherwise they will have to fill the application afresh.
- 12. The applicants are advised to check the details filled in and satisfy themselves that all information has been correctly filled up. If applicant finds all information correct and he/she is in agreement with declaration, may click on 'SAVE & MAKE PAYMENT' button at the bottom of this page.

# "No change in the filled-in information by the applicant would be allowed after clicking on 'SAVE & MAKE PAYMENT' button in any case."

- 13. Click on "Save" button at bottom of the page for final submission of online application form and for the payment of the requisite fee.
- 14. Applicant is advised to download the pdf file by clicking the "Print Application"

button after successful submission of requisite fee. You are also advised to save this pdf file and take the print out of filled online application form.

- 15. If the Online Application Form is not submitted successfully then the Applicant will not be able to take Printout of Online Application form.
- 16. APPLICANTS ARE DIRECTED NOT TO SEND PRINT OUT OF ONLINE APPLICATION OR ANY DOCUMENT TO THE RAJASTHAN HIGH COURT.

#### STEPS FOR FILLING UP ONLINE APPLICATION

#### STEP ONE:

- Log on to <a href="http://www.hcraj.nic.in">http://www.hcraj.nic.in</a>
- Click on link "Recruitment" provided on the home page.
- Click on it open a new link "Recruitment ".
- This will open a page of various Recruitments.
- Now click on "Junior Personal Assistant, 2019" link.
- Then Click on "Online Application Portal".
- This will open a new desired page "Online Application Portal".

#### STEP TWO:

- Online Application Portal.
- Applicants have two Options as "Login" and "Registration Now".
- First time user click on "Registration Now".
- Before/During Registration applicant is required to verify his/her Mobile Number by OTP Method.
- User Name must be minimum five characters.
- Password should be between 7 to 15 characters and must contain at least one numeric digit and one special character.
- Applicant must have completed his/her "Registration" before filling Online Application form (All Fields are mandatory in the Registration Form).
- "After the successful Registration Applicant will receive SMS of his / her USER ID on registered Mobile Number."

Note: "Candidate are advised to keep their your "User ID" and "Password" it will used in further Process".

#### STEP THREE:

- After successful registration, applicant can fill Online Application Form.
- For filling online application form, Candidates have to use Credentials i.e. USER ID & PASSWORD.
- "Successful saving of Online Application form doesn't mean the Successful Submission of Form."

#### STEP FOUR:

- After the saving the filled in Online Application Form successfully, Applicant must have to deposit requisite Fee by Click on "*Make Payment*" Option.
- Mode of payment will be online only.
- Due to any reason, applicant fails to deposit the fees than applicants have option as "Make Payment" at their Home Page. They can "LOGIN" by using their Credentials.
- "After successful payment of fees, Applicant will receive SMS on his / her registered Mobile Number."
- Applicant may download his/her application form with the help of option "Print Application" at Home Page"
- "If the Online Application Form is not submitted successfully, Applicant will not be able to get the Printout of Application form".

#### 1. Application Details:-

- **1.1.A. First Name of Applicant:** (as it appears on Certificate(s). Mismatch in spelling may disqualify his/her candidature. Do not use prefix as Shri, Smt., Mr., Mrs, Kumari, Dr., Ms. etc)
- **1.1.B. Middle Name of Applicant**: (as it appears on Certificate(s). Mismatch in spelling may disqualify his/her candidature.
- **1.1.C.** Last Name of Applicant : (as it appears on Certificate(s). Mismatch in spelling may disqualify his/her candidature.
- 1.2 Full Name of Applicant's Father: (as it appears on Certificate(s). Mismatch in spelling may disqualify his/her candidature. Do not use prefix as Shri, Mr., Dr. etc)
- **1.3 Full Name of Applicant's Mother**: (as it appears on Certificate(s). Mismatch in spelling may disqualify his/her candidature. Do not use prefix as Smt., Ms., Dr. etc)
- **1.4 Bonafide Resident of**: Select "Rajasthan" or "Other State from Radio Button"
- **1.5 Home District:** if applicant is a Bonafide Resident of Rajasthan, He/She must have select his Home District from dropdown box.
- **1.6 Category**: Select the Category amongst GENERAL, Economical Weaker Section, OBC\MBC Creamy Layer, OBC\MBC Non Creamy Layer, SC and ST. <u>Applicant belonging to "Other State" shall be treated in General Category.</u>
- 1.7 Gender: Select "Male" or "Female" from Radio Button.
- **1.8 Nationality:** Please select nationality. You are required to click on the relevant option from dropdown box.
- **1.9 Marital Status**: Select amongst "Married", "Unmarried", "Widow" or "Divorcee", "Widower", "Divorcee-Male".
- **1.10 Children (Select Total Number of Children):** You are required to select Total Number of Children from dropdown box.
  - **1.10.A** You are required to fill date of birth of you all children, if any.

#### 2. Special Categories

- **2.1 Persons with Disability (Differently Abled)**: Select whether Yes/No from Radio Button.
  - **2.1.A** Category of Disability :If "Yes" then select the category of Disability from the dropdown box containing Blind and Low Vision, Deaf and Hard of Hearing, Locomotor Disability and Cerebral Palsy (L.D. & C.P), Autism, Multiple Disabilities.
- **2.2** Employee serving in connection with the affairs of the State of Rajasthan in a substantive or in a temporary capacity: You are required to click on the relevant option from radio button.
- **2.3 Reservists (Defense Service Personnel)**: You are required to click on the relevant option from radio button.

**2.4 Ex-serviceman.:** You are required to click on the relevant option from radio button.

#### 3. Date of Birth & Age

- **3.1 Date of birth:** (As per Secondary/Sr. Secondary Exam Certificate).
- 3.2 (Age as on (01-01-2020): Your age as on 01-01-2020 will be shown.

#### 4. Correspondence Address Details

- 4.1 Address:
- 4.2 City/Village:
- 4.3 District:
- 4.4 Pin code:
- 4.5 State/U.T: Select from Dropdown Box.
- 4.6 Phone No. (With STD Code):
- 4.7 Mobile No.:
- 4.8 E-Mail ID:

Please fill complete correspondence address as required. Do not use special characters except /, - etc.

#### 5. Educational Qualifications

- **5.1** Secondary:
- 5.2 Graduation/Equivalent
- **5.3 Whether possess basic knowledge of computer? :** You are required to click on the relevant option from radio button.

#### 6. Other Information

- **6.1** Do you have more than one spouse living?:
- 6.2 Have you accepted Dowry in your marriage?:
- **6.3** Are you married to the person already having a wife living?:
- **6.4** Whether any First Information Report (FIR) has ever been lodged against you? :
- **6.5** Have you ever been convicted for any offence involving moral turpitude or any other offence by Court of Law? :
- **6.6** Have you been permanently debarred or disqualified from appearing in any examination?

You are required to click on the relevant option from radio button of above information.

#### 7. Declaration

Please check "I agree" box, after reading the declaration.

Place: Please fill the place of filling online application.

**Dated:** Date of filling online application is already filled.

#### 8. Photo and Signature

- **8.1** Upload Photo: Only JPG/JPEG/PNG image file of size between 5kb to 20kb is allowed. First click on choose file button, this will open the "open dialog box" for selecting the photo. After selecting file for photo click on upload button, this will show the photo selected by you at the place provided below this button. Please check Photo format and size before saving the online application as non recognisance of face in photo may lead to rejection of application.
- **8.2** Upload Signature: Only JPG/JPEG/PNG image file of size between 2kb to 20kb is allowed. First click on choose file button, this will open the "open dialog box" for selecting the signature. After selecting file for signature click on upload button, this will show the signature selected by you at the place provided below this button. Please check signature format and size before saving the application as non visibility of signature may lead to rejection of application.

Captcha code: Please type Captcha code as displayed in the box.

## Rajasthan High Court, Jodhpur

Direct Recruitment Under Rajasthan High Court Staff Service Rules, 2002 Recruitment to the post of Junior Personal Assistant (English), 2019

|                                        | Application                 | Form              |                                     |
|----------------------------------------|-----------------------------|-------------------|-------------------------------------|
| A call and the Alexander               | Application [               | Details           | A                                   |
| Application No.:                       | Token No. :                 |                   | Amount(Rs.) :                       |
| 1. Applicant Details                   |                             |                   |                                     |
| (1.1.A) First Name :                   | (1.1.B) Middle Name         | : (1.1            | L.C) Last Name:                     |
| (1.2) Full Name of Applicant's         | Father :                    | (1.2) Full Name   | e of Applicant's Mother :           |
| (1.4) Bonafide Resident of :           |                             | (1.5) Home Dis    | trict :                             |
| Rajasthan Oth                          | ner State                   |                   |                                     |
| (1.6) Category:                        |                             |                   |                                     |
| GENERAL SC                             | ST                          | ECONOMICAL        | LY WEAKER SECTION                   |
| OBC-NCL OBC-0                          | CL MBC-NCL                  | MBC-CL            |                                     |
| (1.7) Gender : Male                    | Female                      |                   |                                     |
| (1.8) Nationality : Citize             | n Of India Citizen          | of Nepal          | Subject of Bhutan                   |
| (1.9) Marital Status : Un              | married Married             | Divorcee          | Male                                |
| w                                      | idow Widower                | Divorcee          | Female                              |
| (1.10) Children (Total No. Of C        | Children) :                 |                   |                                     |
| (1.10.A) Enter Date of Birth of        | all children (DD-MM-YY      | YY):              |                                     |
| DOB of All Children : (a)              | (b)(d                       | c) (d)            | (e)                                 |
| 2. Special Categories                  |                             |                   |                                     |
| (2.1) Person with Disability (D        | ifferently Abled) :         | Yes               | No                                  |
| (A) Category of Disability             |                             |                   |                                     |
| Blind and Low Vis                      | sion Deaf and H             | ard of Hearing    | Multiple Disabilities               |
| Locomotor Disab                        | ility & Cerebral Palsy (L.C | D. and C.P.)      | Autism                              |
| (2.2) Employee serving in concapacity: | nection with the affairs    | of the State in a | a substantive or in a temporary  No |
| (2.3) Reservists (Defence Serv         | ice Personnel):             | Yes               | No                                  |
| (2.4) Ex-Serviceman:                   | [                           | Yes               | No                                  |
| 3. Date of Birth & Age                 |                             |                   |                                     |
| (3.1) Date of Birth (DD-MM-Y           | YYY) :                      |                   |                                     |
| (3.2) Age as on (01-01-2020)           | :Years                      | Months            | . Days                              |

| 4. Correspondence Address D                                                                                                    | etails                                                                                                    |                                                                                                    |                                                           |
|----------------------------------------------------------------------------------------------------|----------------------------------------------------------------------------------------------------|----------------------------------------------------------------------------------------------------|-----------------------------------------------------------|
| (4.1) Address :                                                                                                    |                                                                                                    |                                                                                                    |                                                           |
|                                                                                                    | (4.3) District:                                                                                                    |                                                                                                    |                                                           |
|                                                                                                    | (4.6) Phone No. (With                                                                                                    |                                                                                                    |                                                           |
|                                                                                                    | (4.8) Email-ID:                                                                                                    |                                                                                                    |                                                           |
| 5. Educational Qualifications                                                                                                   |                                                                                                    |                                                                                                    |                                                           |
| Name of Examination                                                                                                    | Board/University                                                                                                    | Year of Passing                                                                                         | Div./Grade                                                |
| (5.1) Secondary .                                                                                                    |                                                                                                    |                                                                                                    |                                                           |
| (5.2) Graduation/Equivalent .                                                                                                   |                                                                                                    |                                                                                                    |                                                           |
| (5.3) Whether possess basic kr                                                                                                  | nowledge of computer? YES                                                                                                    |                                                                                                    |                                                           |
| 6. Other Information                                                                                                    |                                                                                                    |                                                                                                    |                                                           |
| (6.1) Do you have more than o                                                                                                   | one spouse living?                                                                                                    | Yes No                                                                                                  | )                                                         |
| (6.2) Have you accepted Dowr                                                                                                    | y in your marriage?                                                                                                    | Yes No                                                                                                  |                                                           |
| (6.3) Are you married to the po                                                                                                 | erson having already a wife living?                                                                                                    | Yes No                                                                                                  | 1                                                         |
| (6.4) Whether any First Inform Lodged against you?                                                                              | nation Report (FIR) has ever been                                                                                                    | Yes No                                                                                                  |                                                           |
| (6.5)Have you ever been convi                                                                                                   | icted for any offence involving mo<br>e by a court of Law?                                                                                                    | ral Yes No                                                                                              |                                                           |
| (6.6) Have you been permaner Appearing in any examination                                                                       | ntly debarred or disqualified from                                                                                                    | Yes No                                                                                                  |                                                           |
| 7. Declaration                                                                                                    |                                                                                                    |                                                                                                    |                                                           |
| √ I Agree:                                                                                                    |                                                                                                    |                                                                                                    |                                                           |
| •                                                                                                    | ne terms and conditions of notificon and I hereby undertake to abid tment.                                                                                                    |                                                                                                    |                                                           |
| complete and correct. In the ineligibility being detected, active stage. I further declare & verification, fitness, characters. | erify that all informations made e event of any information being tion, as deemed fit, can be taken fy that I fulfill all the conditions of ear etc. prescribed for admission to or indirectly influence the selection | ng found false or inco<br>against me by the High<br>eligibility regarding ago<br>to the Examination/Int | orrect or then Court at any e, educational erview. I also |
| Place :                                                                                                    | Dated:                                                                                                    |                                                                                                    |                                                           |
| Photo:                                                                                                    | Signatu                                                                                                    | ıre:                                                                                                    |                                                           |
|                                                                                                    |                                                                                                    |                                                                                                    |                                                           |

#### **USER MANUAL**

### **Direct Recruitment to the post of Junior Personal Assistant, 2019**

 Open the official website of RAJASTHAN HIGH COURT using the link https://hcraj.nic.in

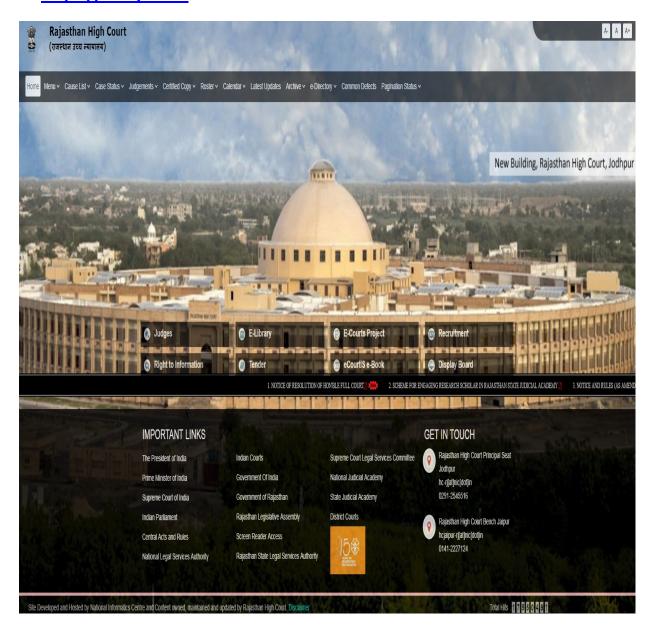

2. Click on "Recruitment" Tab and Select "Recruitment" Option.

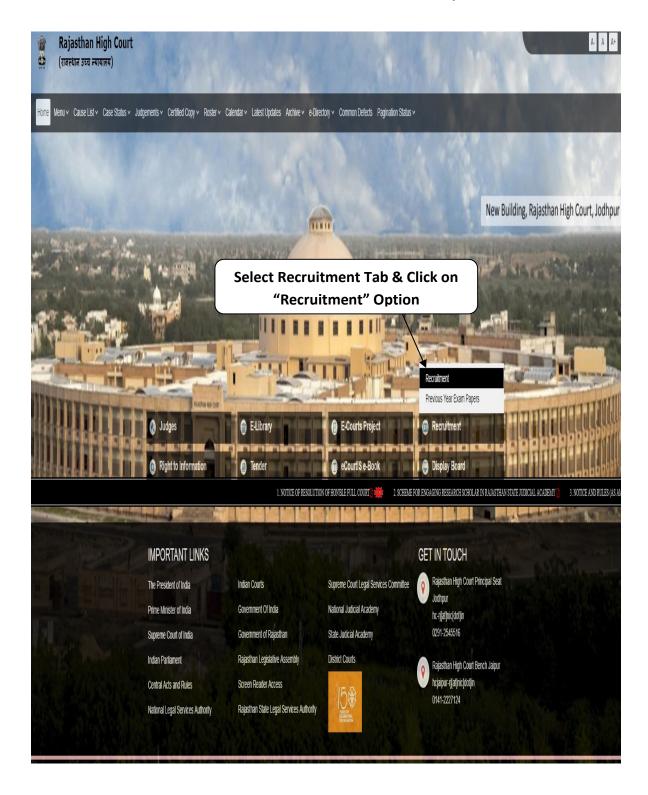

#### 3. Select the link "Junior Personal Assistant 2019"

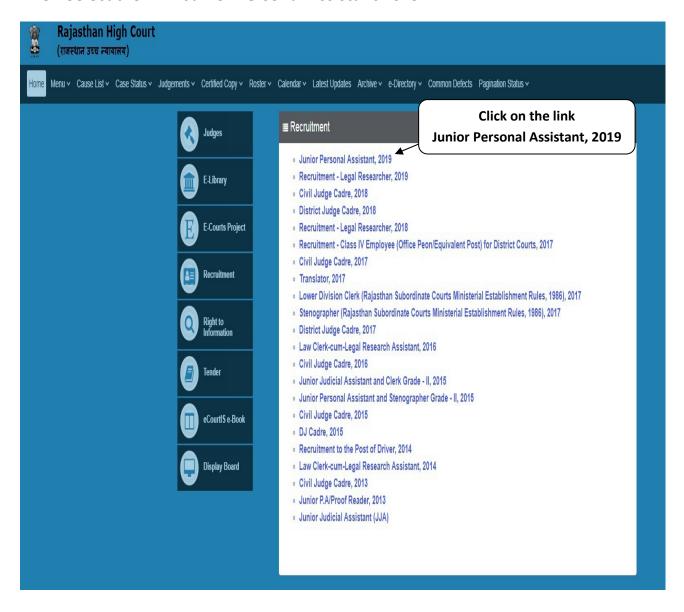

## 4. Select "Online Application Portal" Link

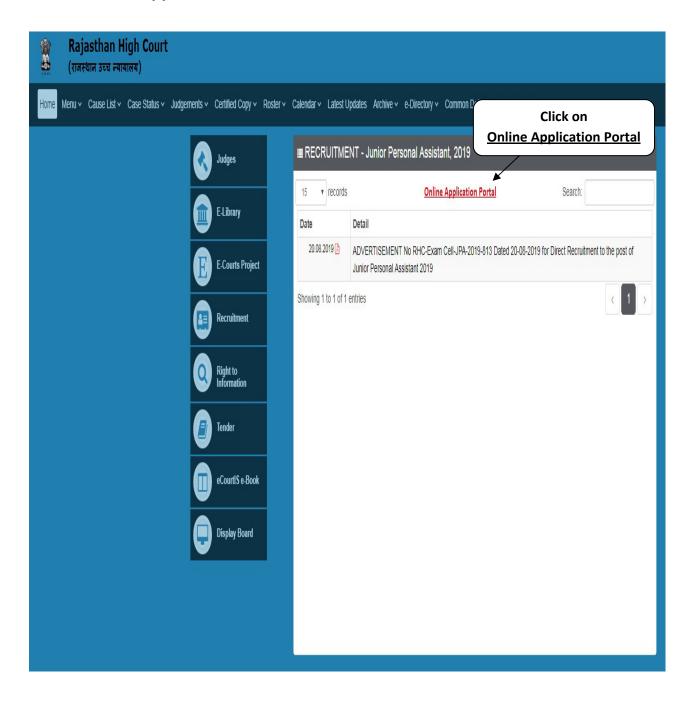

#### 5. Click on "Register Now" option

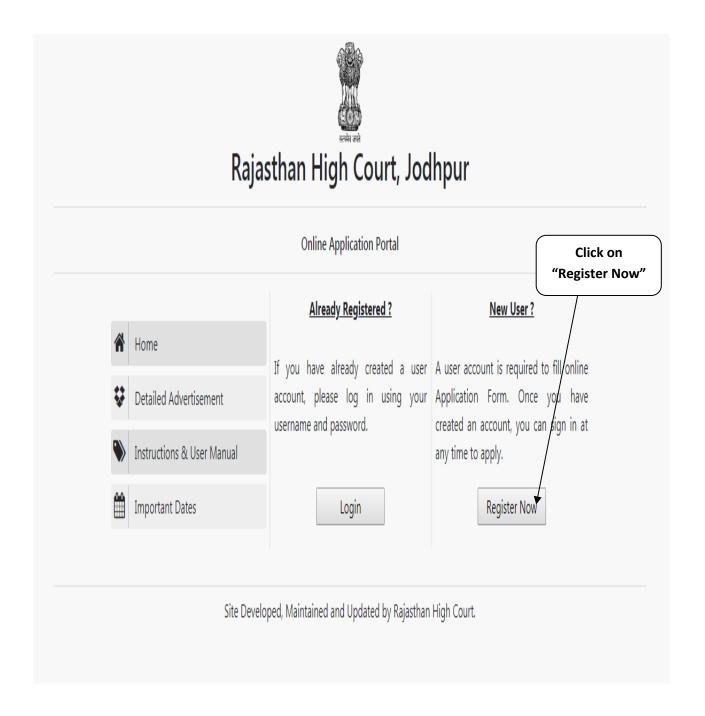

#### Note:-

- i). For filling online application form, Candidate must have registered.
- ii). If already Registered, then candidate can login by clicking **Login** Button.

#### 6. Fill all the details in **Registration Form** & Click on **Register** Button

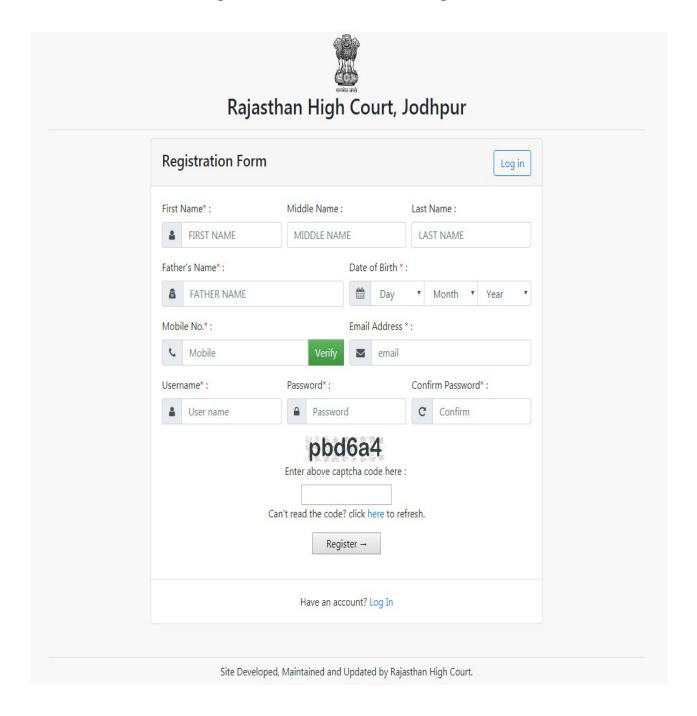

#### Note:-

- i). Fill in all the details correctly; details once saved will not be corrected.
- ii). Please remember Username & Password entered in Registration Form.
- iii). After entering Mobile Number click on **Verify** Button for verification using OTP. OTP will be received on the mobile no. entered. Enter the received OTP in the text box and Click on **Verify Now** button.
- iv). After successful registration, the user will receive SMS on the registered Mobile no.

7. After Successful Registration, Home page will be displayed. Select on **"Fill Form"** Option

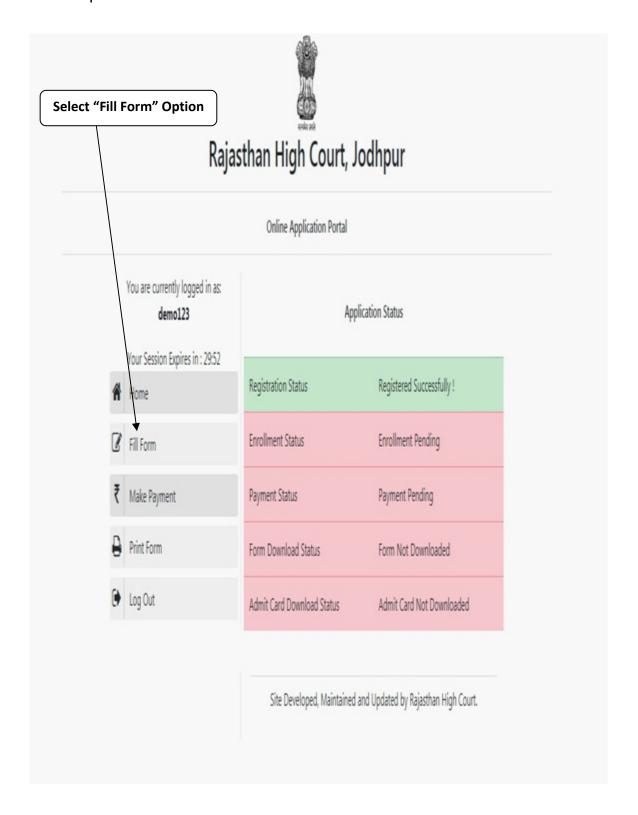

8. Fill all the details in the Online Application Form and Click on **Save & Make Payment** Button

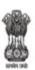

## Rajasthan High Court, Jodhpur

Your Session Expires in: 30:00

#### Direct Recruitment Under Rajasthan High Court Staff Service Rules, 2002 Recruitment to the post of Junior Personal Assistant (English), 2019 Online Application Form

| (11A) First Name :*                                                                                                    | (1.1.B) Middle Na                                                                      | me:                                                           | (11C) Last      | Name :         |                                  |   |
|----------------------------------------------------------------------------------------------------|----------------------------------------------------------------------------------------|---------------------------------------------------------------|-----------------|----------------|----------------------------------|---|
| , y                                                                                                    | (,                                                                                     |                                                               | (444)           | 75075.50       |                                  |   |
| (1.2) Full Name of Applicant's F                                                                                                    | Sathar :t                                                                              | /1 3\ E-il                                                    | Name of An      | plicant's Moti | har 4                            |   |
| (a.e.) I dil Halife di Applicant 3 I                                                                                                    | outer.                                                                                 | (23)101                                                       | Traine of Ap    | JANUAR S MOU   |                                  |   |
| (1.4) Bonafide Resident of .*  Rajasthan Other State  (1.6) Category :*  Select  (1.8) Nationality :*                                                                                                    |                                                                                        | (1.5) Home District :*                                        |                 |                |                                  |   |
|                                                                                                    |                                                                                        | Select                                                        |                 |                | ,                                |   |
|                                                                                                    |                                                                                        | (1.7) Gender :*                                               |                 |                |                                  |   |
|                                                                                                    |                                                                                        |                                                               | 0               | Male  Fema     | ile                              |   |
|                                                                                                    |                                                                                        | (1.9) Ma                                                      | rital Status :* |                |                                  |   |
| Select                                                                                                    | ,                                                                                      | Select                                                        | t               |                |                                  | , |
| (1.10) Children (Select - Total N                                                                                                    | Number of Children)                                                                    | (1.10.A) Enter Date of Birth of all Children (DD-MM-<br>YYYY) |                 |                |                                  |   |
| 0                                                                                                    | ,                                                                                      |                                                               |                 |                |                                  |   |
| Yes No  (2.2) Employee serving in conn                                                                                                    | Selec                                                                                  | t                                                             |                 | ve or in a     | ○ Yes ○ No                       | , |
| Yes ○ No  (2.2) Employee serving in conn temporary capacity:  (2.3) Reservists (Defence Servic (2.4) Ex-Serviceman                                                                                                    | Selection with the affairs of                                                          | t                                                             |                 | ve or in a     | O Yes O No O Yes O No O Yes O No | , |
| :  O Yes O No  (2.2) Employee serving in conn temporary capacity:  (2.3) Reservists (Defence Servic (2.4) Ex-Serviceman  3. Date of Birth & Age                                                                                                    | Selection with the affairs of the Personnel):                                          | t<br>the State i                                              | in a substanti  | ve or in a     | O Yes O No                       | • |
| (2.1) Person with Disability (Dif:  Yes No  (2.2) Employee serving in conntemporary capacity: (2.3) Reservists (Defence Servic (2.4) Ex-Serviceman  3. Date of Birth & Age (3.1) Date of Birth (DD-MM-YY)                                                                                                    | Selection with the affairs of the Personnel):                                          | t<br>the State i                                              | in a substanti  | ve or in a     | ○ Yes ○ No                       | • |
| Yes No  No  No  No  (2.2) Employee serving in connitemporary capacity:  (2.3) Reservists (Defence Service)  (2.4) Ex-Serviceman  3. Date of Birth & Age  (3.1) Date of Birth (DD-MM-YY)  4. Correspondence Additional Control of the control of the co | Selection with the affairs of the Personnel):  YY): * (3.2) Age as on (0)              | t<br>the State i                                              | in a substanti  | ve or in a     | O Yes O No                       | • |
| :  O Yes O No  (2.2) Employee serving in conn temporary capacity:  (2.3) Reservists (Defence Servic (2.4) Ex-Serviceman  3. Date of Birth & Age                                                                                                    | Selection with the affairs of the Personnel):  YY): * (3.2) Age as on (0)              | t<br>the State i                                              | in a substanti  | ve or in a     | O Yes O No O Yes O No Check Age  | , |
| Yes No  (2.2) Employee serving in conntemporary capacity:  (2.3) Reservists (Defence Service)  (2.4) Ex-Serviceman  3. Date of Birth & Age  (3.1) Date of Birth (DD-MM-YY)  4. Correspondence Additional (4.1) Address:                                                                                                    | Selection with the affairs of the Personnel):  YY):* (3.2) Age as on (0)  ress Details | t the State i                                                 | in a substanti  | 4) Pincode :*  | O Yes O No O Yes O No Check Age  | • |
| Yes No  No  No  Yes No  No  No  Yes No  No  No  No  No  No  No  No  No  No                                                                                                    | Selection with the affairs of the Personnel):  YY):* (3.2) Age as on (0)  ress Details | t the State i                                                 | in a substanti  | 4) Pincode :*  | O Yes O No O Yes O No Check Age  | , |

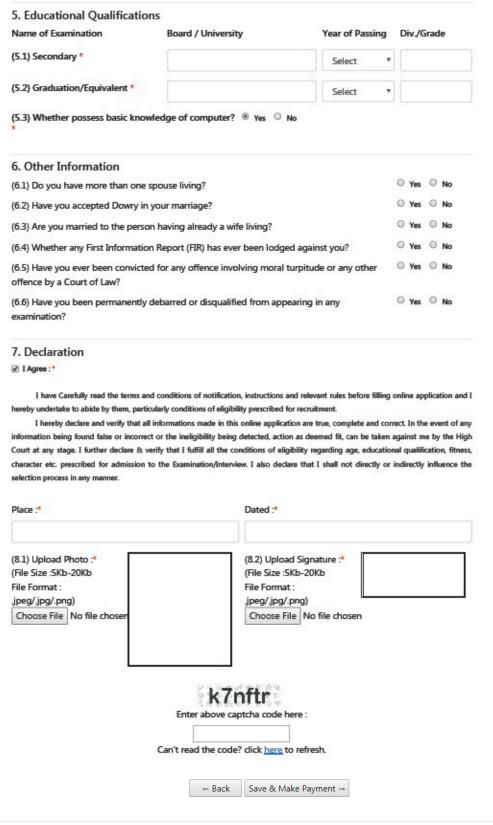

Site Developed, Maintained and Updated by Rajasthan High Court.

#### Note:-

- i). Please fill all the details carefully. Details once saved, No change in the filled-in information by the applicant would be allowed after clicking on 'SAVE & Make Payment' button in any case.
- ii). File size between **5Kb-20Kb** are allowed for Photo & Signature **(Only formats.)** jpeg, .jpg & .png are allowed)
- iii). Please check all the details before clicking on **Save & Make Payment** Button.
- iv). Successful filling of Online Application form doesn't mean the Successful Submission of Form.

- 9. After clicking on Save/Make payment button, the applicant is redirect to submit the requisite fees payment option.
- 10. Wait for few seconds check information.

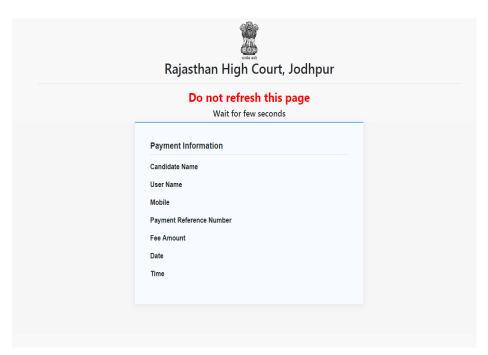

11. Fee Payment Getway.

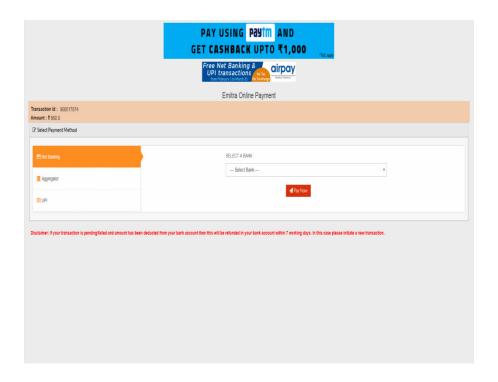

12. After successful submission of payment, the user is advised to **download & take the printout of Online Application Form** for future reference using **Print Form** option.

If the Online Application Form is not submitted successfully, then the Applicant will not be able to download & take Printout of Online Application form.